## **FAKTEN - Blitzlicht {159} Der neue Microsoft Vertrag**

**gültig ab 30. September 2023**

**aufgezwungen&gefährlich Befreie dich mit LINUX!**

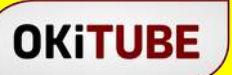

## **OKINEWS**

**17.8.2023 Franz Josef aus Graz**

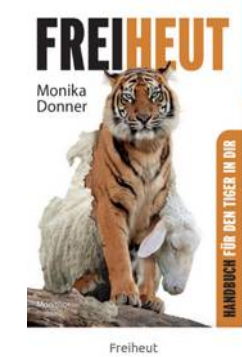

Freiheut - Handbuch für den Tiger in  $dir$ 

Tiger, zieh den Schafspelz aus! Rundherum steigt das Chaos. Darum hungern immer mehr Menschen nach einem freien und selbstbestimmten Leben. "Freiheut" erklärt die Muster der Unterdrückung und die Methoden, wie wir uns davon befreien.

»Fakten hören nicht auf zu existieren, nur weil sie ignoriert werden.«

ALDOUS HUXLEY (1894-1963), SCHRIFTSTELLER

[https://www.un.org/en/content/digital-cooperation-roadmap/assets/pdf/](https://www.un.org/en/content/digital-cooperation-roadmap/assets/pdf/Roadmap_for_Digital_Cooperation_EN.pdf) [Roadmap\\_for\\_Digital\\_Cooperation\\_EN.pdf](https://www.un.org/en/content/digital-cooperation-roadmap/assets/pdf/Roadmap_for_Digital_Cooperation_EN.pdf)

<https://www.computerwissen.de/linux/installation/> <https://www.microsoft.com/de-at/servicesagreement/upcoming.aspx> <https://dynamics.microsoft.com/de-de/business-applications/legal/> [https://support.microsoft.com/de-de/windows/nutzungsregeln-f%C3%BCr-digitale-produkte-regeln-83812b1f-](https://support.microsoft.com/de-de/windows/nutzungsregeln-f%C3%BCr-digitale-produkte-regeln-83812b1f-1ecd-9a46-d3a7-ad1eadce49d1)[1ecd-9a46-d3a7-ad1eadce49d1](https://support.microsoft.com/de-de/windows/nutzungsregeln-f%C3%BCr-digitale-produkte-regeln-83812b1f-1ecd-9a46-d3a7-ad1eadce49d1) <https://privacy.microsoft.com/de-de/privacystatement> <https://azure.microsoft.com/en-us/support/legal/> <https://azure.microsoft.com/en-us/support/legal/subscription-agreement/government/> [https://support.microsoft.com/de-de/windows/nutzungsregeln-f%C3%BCr-digitale-produkte-regeln-83812b1f-](https://support.microsoft.com/de-de/windows/nutzungsregeln-f%C3%BCr-digitale-produkte-regeln-83812b1f-1ecd-9a46-d3a7-ad1eadce49d1)[1ecd-9a46-d3a7-ad1eadce49d1](https://support.microsoft.com/de-de/windows/nutzungsregeln-f%C3%BCr-digitale-produkte-regeln-83812b1f-1ecd-9a46-d3a7-ad1eadce49d1) <https://id2020.org/> <https://www.accenture.com/at-de> [https://www.un.org/en/content/digital-cooperation-roadmap/assets/pdf/](https://www.un.org/en/content/digital-cooperation-roadmap/assets/pdf/Roadmap_for_Digital_Cooperation_EN.pdf) [Roadmap\\_for\\_Digital\\_Cooperation\\_EN.pdf](https://www.un.org/en/content/digital-cooperation-roadmap/assets/pdf/Roadmap_for_Digital_Cooperation_EN.pdf)

[https://www.pcwelt.de/search?q=ubuntu%20installieren#gsc.tab=0&gsc.q=ubuntu](https://www.pcwelt.de/search?q=ubuntu%20installieren#gsc.tab=0&gsc.q=ubuntu%20installieren&gsc.page=1) [%20installieren&gsc.page=1](https://www.pcwelt.de/search?q=ubuntu%20installieren#gsc.tab=0&gsc.q=ubuntu%20installieren&gsc.page=1)